## Simplified Expense Report Guide

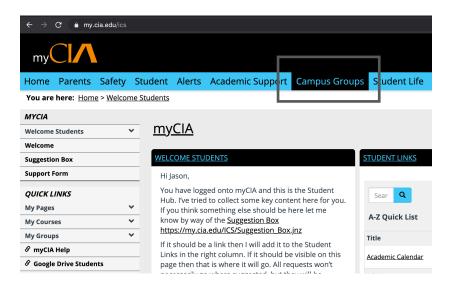

#### Step 1: Go To Campus Groups

- Log into MyCIA
- From the home page locate the Campus Groups tab on the navigation bar
- Click on tab to open page

#### Step 2: Finding SLC Group

- On the Campus Group page scroll down until you can see Student Leadership Council on the left side of the page
- Click on tab to open SLC page

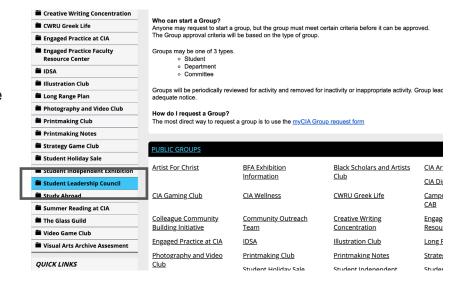

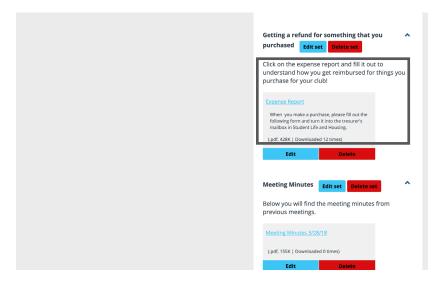

#### Step 3: Finding Expense Reports

- On the SLC page scroll down until you can see the Expense Report tab \*Ignore administrative controls in image to the left
- Click the blue link to open up editable pdf in new tab

## Simplified Expense Report Guide

#### Step 4: Fill Out Your Info

- Fill out your personal information accurately at the top of the form
- For title include your club and the club position
- Fill out the Saturday at the end of the submission week
- \* the rest of the dates on the document with auto-fill

| Name First Last  Title Club and Club Position Ci |            |           |            |          | Street No<br>ty, State Zip |          | Your Address<br>Address Continued |              |            |          |            | Week Ending Saturday<br>12/07/2019 |                    |     |
|--------------------------------------------------|------------|-----------|------------|----------|----------------------------|----------|-----------------------------------|--------------|------------|----------|------------|------------------------------------|--------------------|-----|
| EXPENSE ITEM                                     | 12/01/2019 | AMEX AMEX | 12/02/2019 | Died VII | 12/03/2019                 | CIA Paid | 12/04/2019 N Pak                  | Ī            | 12/05/2019 | CIA Paid | 12/06/2019 | CIA Paid                           | 12/07/2019 AM Paid | тот |
| Breakfast                                        |            |           |            |          |                            |          |                                   | Ì            |            |          |            |                                    |                    |     |
| unch                                             |            |           |            |          |                            |          |                                   | I            |            |          |            |                                    |                    |     |
| Dinner                                           |            |           |            |          |                            |          |                                   | $\mathbb{I}$ |            |          |            |                                    |                    |     |
| -Total (Lines 1-3)                               | 0.00       |           | 0.00       |          | 0.00                       |          | 0.00                              |              | 0.00       |          | 0.00       |                                    | 0.00               |     |
| Lodging                                          |            |           |            | ]        |                            |          |                                   | I            |            |          |            |                                    |                    |     |
| Airfare                                          |            |           |            | ]        |                            |          |                                   | $\mathbb{I}$ |            |          |            |                                    |                    |     |
| Γaxi / Shuttle                                   |            |           |            | ]        |                            |          |                                   | $\mathbb{I}$ |            | $\Box$   |            |                                    |                    |     |
| Rail / Bus                                       |            |           |            |          |                            |          |                                   |              |            | $\Box$   |            |                                    |                    |     |
| Auto Rental                                      |            |           |            | 1        |                            |          |                                   | I            |            | $\Box$   |            |                                    |                    |     |
| Fuel                                             |            |           |            | ]        |                            |          |                                   | I            |            |          |            |                                    |                    |     |
| Γolls                                            |            |           |            |          |                            |          |                                   | I            |            |          |            |                                    |                    |     |
| Parking                                          |            |           |            | ]        |                            |          |                                   | I            |            |          |            | J                                  |                    |     |
| Mileage                                          | 0.0000     |           | 0.0000     |          | 0.0000                     |          | 0.0000                            |              | 0.0000     |          | 0.0000     |                                    | 0.0000             |     |
| Baggage Fees                                     |            |           |            |          |                            |          |                                   |              |            | $\neg$   |            |                                    |                    |     |
| Other Tips (not meal)                            |            |           |            | 1        |                            |          |                                   | $\mathbb{I}$ |            | 7        |            |                                    |                    |     |
| Phone / Fax                                      |            |           |            | ]        |                            |          |                                   | I            |            |          |            |                                    |                    |     |
| nstructional Supplies                            |            |           |            | 1        |                            |          |                                   | $\mathbb{I}$ |            | $\neg$   |            |                                    |                    |     |
| Office Supplies                                  |            |           |            | 1        |                            |          |                                   | Iľ           |            | Ī        |            |                                    |                    |     |
| Enter Additional Item Here                       |            | П         |            | Ī        |                            | Ī        |                                   | Iľ           |            | Ī        |            | ٦                                  |                    |     |

# To: Date: 12/07/2019 Miles: From: To: Explain by Item Number (4-21) any Expense That May be Questioned and Purpose of Trip/Expense. Write out what the expenses were for. List items and general purposes here or decribe any other expense reasoning

#### Step 5: Explain Your Expenses

- Fill out the explanations for expenses in the large box to the lower left of the form
- List the items purchased and a brief reasoning or event title for which the supplies were for

#### Step 6: Locations & Account Code

- If items were purchased from different locations please list out the separate locations and expenses for each
- Insert your clubs account code into the project number space (provided on account update sheets)
- Write your total in the amount field next to the course code

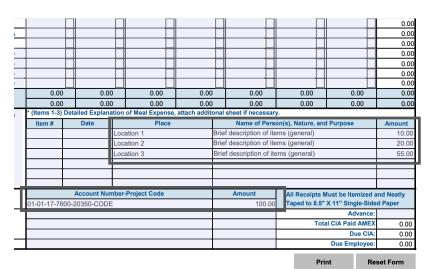

## Simplified Expense Report Guide

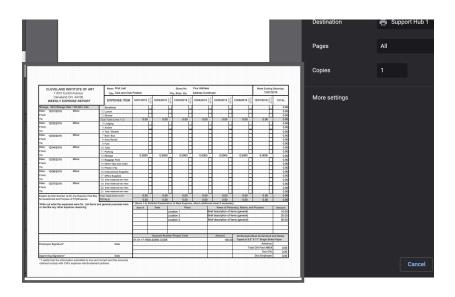

#### Step 7: Print Completed Form

- Check information for accuracy
- Print out the completed form

#### Step 8: Total Owed and Signing

- Sign your name in the Employee Signature section and date it
- Cross out the \$0.00 in the lower right corner where it says due to employee

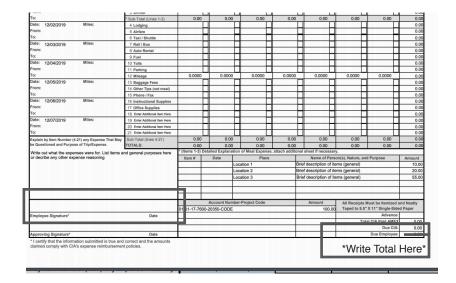

## | CLEVELAND INSTITUTE OF ART | 1101 LOCATION | 1101 LOCATION | 1101 LOCATION | 1101 LOCATION | 1101 LOCATION | 1101 LOCATION | 1101 LOCATION | 1101 LOCATION | 1101 LOCATION | 1101 LOCATION | 1101 LOCATION | 1101 LOCATION | 1101 LOCATION | 1101 LOCATION | 1101 LOCATION | 1101 LOCATION | 1101 LOCATION | 1101 LOCATION | 1101 LOCATION | 1101 LOCATION | 1101 LOCATION | 1101 LOCATION | 1101 LOCATION | 1101 LOCATION | 1101 LOCATION | 1101 LOCATION | 1101 LOCATION | 1101 LOCATION | 1101 LOCATION | 1101 LOCATION | 1101 LOCATION | 1101 LOCATION | 1101 LOCATION | 1101 LOCATION | 1101 LOCATION | 1101 LOCATION | 1101 LOCATION | 1101 LOCATION | 1101 LOCATION | 1101 LOCATION | 1101 LOCATION | 1101 LOCATION | 1101 LOCATION | 1101 LOCATION | 1101 LOCATION | 1101 LOCATION | 1101 LOCATION | 1101 LOCATION | 1101 LOCATION | 1101 LOCATION | 1101 LOCATION | 1101 LOCATION | 1101 LOCATION | 1101 LOCATION | 1101 LOCATION | 1101 LOCATION | 1101 LOCATION | 1101 LOCATION | 1101 LOCATION | 1101 LOCATION | 1101 LOCATION | 1101 LOCATION | 1101 LOCATION | 1101 LOCATION | 1101 LOCATION | 1101 LOCATION | 1101 LOCATION | 1101 LOCATION | 1101 LOCATION | 1101 LOCATION | 1101 LOCATION | 1101 LOCATION | 1101 LOCATION | 1101 LOCATION | 1101 LOCATION | 1101 LOCATION | 1101 LOCATION | 1101 LOCATION | 1101 LOCATION | 1101 LOCATION | 1101 LOCATION | 1101 LOCATION | 1101 LOCATION | 1101 LOCATION | 1101 LOCATION | 1101 LOCATION | 1101 LOCATION | 1101 LOCATION | 1101 LOCATION | 1101 LOCATION | 1101 LOCATION | 1101 LOCATION | 1101 LOCATION | 1101 LOCATION | 1101 LOCATION | 1101 LOCATION | 1101 LOCATION | 1101 LOCATION | 1101 LOCATION | 1101 LOCATION | 1101 LOCATION | 1101 LOCATION | 1101 LOCATION | 1101 LOCATION | 1101 LOCATION | 1101 LOCATION | 1101 LOCATION | 1101 LOCATION | 1101 LOCATION | 1101 LOCATION | 1101 LOCATION | 1101 LOCATION | 1101 LOCATION | 1101 LOCATION | 1101 LOCATION | 1101 LOCATION | 1101 LOCATION | 1101 LOCATION | 1101 LOCATION | 1101 LOCATION | 1101 LOCATION | 1101 LOCATION | 1101 LOCATION | 1101 LOCATION | 1101 LOCATION | 1101 LOCATION |

#### Step 9: Attach Receipt and Submit

- TAPE ORIGINAL RECEIPTS TO A SEPARATE PIECE OF PAPER (for online purchases, printed copies of receipts and invoices can be used)
- Staple receipt page to the back of the completed form
- Leave form at desk across from Rebecca in top wire basket in Student Affairs Office